# **Informare all'interno di un ente: l'opzione Intranet**

*L'esperienza della Biblioteca dell'Istituto nazionale per la ricerca sul cancro di Genova*

## *di Anna Bogliolo*

na Intranet può essere un<br>eccellente metodo per<br>condividere le informazioeccellente metodo per condividere le informazioni di un'organizzazione e per creare canali di comunicazione interna. Fornisce una via per comunicare che utilizza tecnologie ormai conosciute dalla maggior parte delle persone: infatti il web e i suoi browser offrono una interfaccia comune che è ben nota a chi già utilizza Internet.<sup>1</sup>

Fino a oggi le strade utilizzate per raggiungere gli utenti beneficiari di una notizia e/o di un servizio sono state le bacheche, le comunicazioni interne, le riunioni, i bollettini cartacei, le chiacchiere di corridoio e ultimamente le e-mail. Alcuni dei metodi suddetti sono inefficaci come gli avvisi in bacheca che non vengono letti, le comunicazioni interne e le riunioni che sono sempre e solo rivolte ai direttori e ai responsabili; altri invece implicano troppo lavoro, forse anche inutile, come i bollettini che vengono "archiviati" (nel cestino) appena ricevuti.2 E infatti è senz'altro vero quello che riporta S. Michael Malinconico in un suo articolo: "Spesso la gente impiegata in organizzazioni non è al corrente di quali conoscenze l'organizzazione dispone e della maniera di reperirle e di utilizzarle. Non è solo necessario sapere dov'è localizzata la conoscenza dell'organizzazione ma anche essere consapevoli che sta continuamente cambiando...".3

La biblioteca nell'ambito di una organizzazione si è sempre posta, forse più di altre strutture interne, il problema di una sempre migliore e più capillare diffusione della cultura e dei servizi, sia per adempiere al proprio ruolo pubblico e istituzionale di gestore dell'informazione, sia per raggiungere e soddisfare i propri utenti. Inoltre una migliore diffusione dell'informazione si concretizza in un maggior utilizzo delle risorse e dei servizi che vengono offerti con conseguente aumento del grado di soddisfazione del personale che vi lavora, che vede così riconosciuti i propri sforzi.

Partendo da questi presupposti la biblioteca dell'Istituto nazionale per la ricerca sul cancro ha realizzato un piccolo sito web accessibile tramite un server non dedicato, ma utilizzato giornalmente come personal computer dal personale degli uffici della biblioteca. Tutto

ciò in attesa dell'organizzazione di una vera e propria struttura Intranet più complessa riguardante non solo la biblioteca, ma tutto l'Istituto con server centralizzato. Il software che gestisce il server web è stato scaricato gratuitamente da Internet e l'accesso è stato limitato ai soli pc inseriti nel dominio IP dell'Istituto e tramite username e password. È stata quindi una realizzazione tecnica molto semplice dal momento che la biblioteca non mirava certo a creare qualcosa di sofisticato, ma qualcosa di utile e nello stesso tempo di semplice da gestire e da utilizzare.

Le esigenze degli utenti interni della biblioteca ora distribuiti in tre differenti sedi e con personale precario in continuo turnover sono principalmente le seguenti:

– informazioni sugli orari di apertura e sui servizi offerti

– diffusione delle novità della biblioteca, come variazioni di posseduto, nuovi servizi ecc.

- possibilità di richiesta automatizzata di servizi
- cataloghi online
- riviste elettroniche

La home page del sito, visibile nella figura di p. 29, è stata impostata per indirizzare gli utenti verso questi argomenti d'interesse e per fornire loro i servizi richiesti e altri che si è pensato potessero essere utili.

## **Informazioni generali**

Tutte le informazioni necessarie per l'utilizzo della biblioteca sono riportate in questa sezione a vantaggio soprattutto del personale nuovo o contrattista dell'Istituto che spesso non è al corrente di molte caratteristiche della nostra biblioteca come ad esempio della possibilità di accedere alla sala lettura 24 ore su 24, quindi anche dopo l'orario di chiusura. In questa sezione è riportata anche una breve descrizione della collocazione di libri e riviste, distribuite tra sala lettura e magazzino (non accessibile all'utente). È inoltre spiegato come fare per richiedere la visione del materiale in magazzino e con quali orari questo viene prelevato. Sempre nella stessa sezione sono inoltre spiegati brevemente alcuni servizi come la modalità di fotocopiatura e i prestiti del materiale librario.

## **Novità in biblioteca (notiziario)**

Due volte l'anno, o più sovente se necessario, si crea un notiziario elettronico tramite il quale si mette al corrente tutta l'utenza interna delle nuove acquisizioni del periodo (monografie acquisite e volumi di collane pervenuti) suddivise per argomento in base alle parole chiave assegnate ad ogni titolo secondo i Medical Subject Headings (MESH) della National Library of Medicine. Nel notiziario poi trovano posto tutte le notizie su qualsiasi cambiamento che è avvenuto nel frattempo in biblioteca, sia questo un nuovo personal computer per l'utente, un nuovo software utilizzato, una variazione di collocazione del posseduto, nuovi progetti in corso di realizzazione ecc. Inoltre, periodicamente vengono riportati dati numerici sull'attività della biblioteca: frequenza di consultazione delle riviste, affluenza in biblioteca fuori orario o numero di fotocopie di articoli che abbiamo richiesto fuori sede o che abbiamo inviato ad altre biblioteche. Tutti gli utenti vengono informati tramite una e-mail (esiste una lista di discussione interna alla quale tutti sono iscritti) della pubblicazione di un nuovo notiziario sul sito web e degli argomenti che vi sono trattati.

## **Cataloghi**

L'elenco dei periodici posseduti in

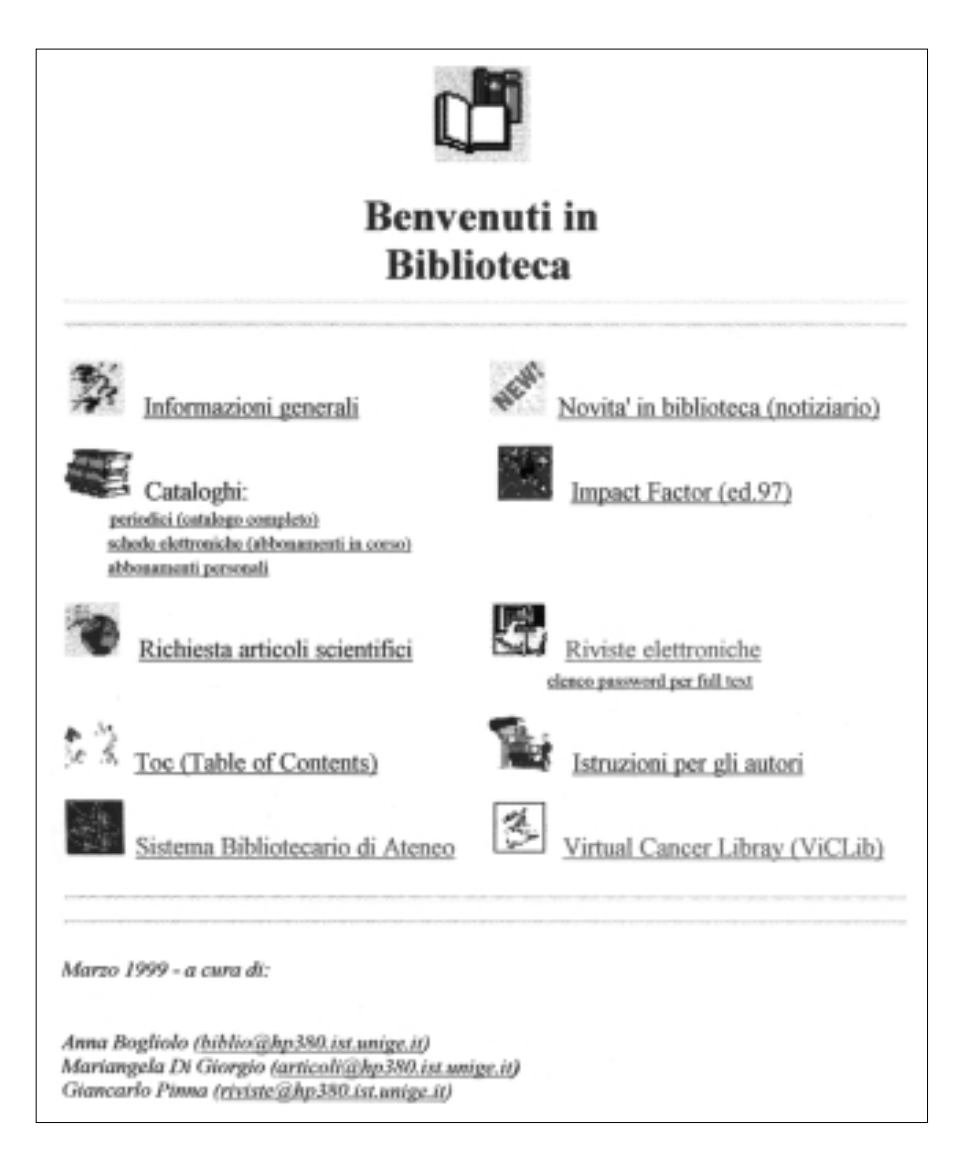

formato html è suddiviso in file differenti per ogni lettera dell'alfabeto, per una più facile consultazione. In passato il catalogo veniva diffuso in formato cartaceo solo ai responsabili di reparti, servizi e laboratori che spesso non lo mettevano a disposizione di tutti e alcune volte accadeva che venissero richieste, tramite il servizio di richiesta, fotocopie articoli presenti nella biblioteca d'istituto. Ora il catalogo online è facilmente consultabile da chiunque abbia un pc prima di richiedere il reperimento dell'articolo. A partire da quest'anno, per gli abbonamenti in continuazione, si è pensato di attivare la scheda elettronica in modo da avvisare gli utenti interni, specialmente quelli dislocati in un'altra sede, dei fascicoli appena arrivati posti in visione nell'emeroteca della sala lettura.

Abbiamo inoltre messo a disposizione degli utenti anche l'elenco degli abbonamenti che i singoli servizi fanno gravare su propri fondi e che pertanto non sono collocati in sala lettura; generalmente sono abbonamenti diversi da quelli effettuati dalla biblioteca e che quindi ne integrano il posseduto; la diffusione di queste informazioni, quando autorizzate dai singoli interessati, è senz'altro molto utile. ‰

### **Richiesta di articoli scientifici**

Tutti i richiedenti autorizzati possono compilare un modulo elettronico (riprodotto nella figura qui sotto) che viene poi direttamente inviato alla persona che in biblioteca si occupa del document delivery. L'utente quindi non ha la necessità di accedere alla biblioteca per compilare moduli cartacei, ma può richiedere quanto desidera dalla propria scrivania. Il modulo elettronico inoltre facilita e velocizza anche il lavoro di chi in biblioteca gestisce i dati delle richieste, dal momento che, solo con poche modifiche, la richiesta può essere inviata via fax o via e-mail alla biblioteca che possiede il periodico in questione e i dati possono essere velocemente immessi in un database per una susseguente ricerca o per essere elaborati a scopi statistici.

## **Toc (Table of contents)**

Ultimamente la biblioteca si è impegnata a fornire a chi li richiede i table of contents delle riviste scientifiche che hanno un sito web su Internet. Gli indici delle riviste vengono poi inviati via e-mail al richiedente. La richiesta può essere fatta attraverso un modulo elettronico e come per la richiesta di articoli, solo con poche modifiche, i dati possono essere velocemente immessi in un database.

## **Impact factor**

Recentemente il "Journal Citation Reports" prima conosciuto soltanto da chi si occupava di bibliometria e da qualche bibliotecario è diventato uno strumento di analisi utilizzato non solo come parametro di selezione per le riviste in abbonamento, ma anche come parametro di giudizio di qualità nei concorsi e nell'erogazione di finanziamenti; o meglio, sia in un caso che nell'altro, ci si basa sul postulato, giusto o sbagliato che sia, che l'*impact factor*, esprimendo una valutazione qualitativa di una rivista, esprima automaticamente anche una valutazione qualitativa sugli ar-

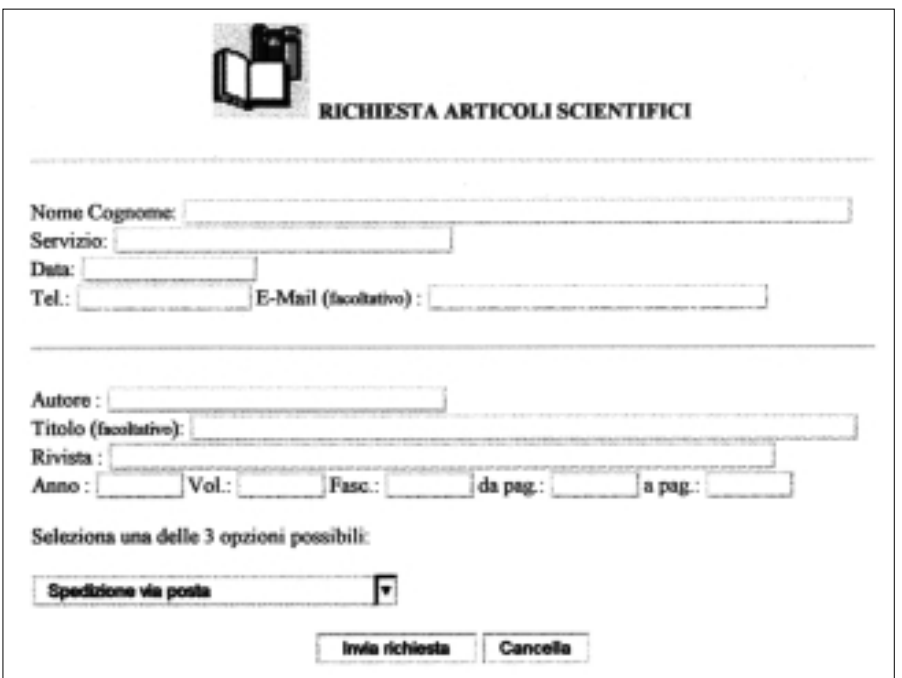

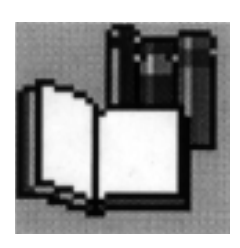

ticoli che in essa sono pubblicati e quindi anche sugli autori dell'articolo. I medici e i ricercatori pertanto prima di scegliere una rivista dove pubblicare, ne considerano l'*impact factor*.

È per facilitare questa nuova esigenza dei ricercatori che la biblioteca, che da tempo acquista annualmente il "Journal Citation Reports", ha messo a disposizione sul sito Intranet i dati della sezione che riporta gli *impact factor* in ordine alfabetico. I file, in formato Word, sono suddivisi per lettera, per una più facile e veloce consultazione. Anche in questo caso gli utenti possono consultare uno strumento che per loro è diventato di fondamentale importanza senza allontanarsi dalla loro scrivania.

#### **Riviste elettroniche**

Questo è un collegamento a un sito Internet, quindi esterno, nel quale la biblioteca cura alcune pagine che riportano, oltre ai rispettivi link alla home page della versione online di più di 200 riviste biomediche, anche una concisa descrizione di ciò che ogni sito fornisce gratuitamente e di ciò che invece presuppone il pagamento di un abbonamento.4 Per aiutare l'utente interno nell'utilizzo di quelle riviste per le quali la biblioteca ha attivato un accesso al full text online, è stata impostata una tabella che raggruppa tutti i titoli per i quali c'è questa possibilità, includendo le password e gli username eventualmente necessari. La tabella, naturalmente, è accessibile solo attraverso il sito Intranet della biblioteca.

#### **Istruzioni per gli autori, Sistema bibliotecario di ateneo, Virtual cancer library**

Anche questi settori non aprono l'accesso a informazioni e servizi della biblioteca, ma sono link a siti Internet che possono essere utili all'utente interno dal momento che permettono di collegarsi rispettivamente a un sito americano che ha raggruppato gli indirizzi delle istruzioni per gli autori di più di 200 riviste, mentre gli altri due sono cataloghi collettivi del posseduto delle biblioteche di oncologia e scienze affini in ambito nazionale (Virtual cancer library) e delle biblioteche di istituti e dipartimenti universitari (Sistema bibliotecario di ateneo) dell'area genovese.

Il sito è funzionante in via sperimentale da circa un anno: gli utenti dell'Istituto hanno variamente utilizzato il sistema, chi per una cosa chi per un'altra, ma tutti l'hanno trovato estremamente utile, anzi, hanno contribuito con i loro consigli a migliorarlo, ad arricchirlo e a trasformarlo dalla prima versione più semplice a quella attuale dove piano piano sono state aggiunte le cose che l'utente ritiene utili e che quindi sicuramente utilizzerà. Il sistema ha funzionato anche da prototipo sull'esempio del quale, come ho già detto all'inizio, si svilupperà poi una struttura Intranet più estesa. Il sistema ha poi fornito uno stimolo all'utilizzo dei sistemi elettronici e la dimostrazione dei vantaggi che da tali sistemi si possono ricavare.

Il lavoro non può senz'altro ritenersi concluso, anzi è appena cominciato dal momento che una simile struttura deve essere costante-

mente aggiornata, arricchita e cambiata; d'altra parte è uno strumento per la diffusione delle informazioni e le informazioni per essere utili devono essere sempre molto recenti. n

#### **Note**

<sup>1</sup> NANCY GARMAN, *Minimal intranets for libraries*, "Online", 1 (1999), 23, p. 74- 76.

<sup>2</sup> SILVIO HENIN, *Intranet aziendale: solo informazione?*, intervento al XVI Convegno annuale GIDIF, RBM "Intranet uno strumento di lavoro nuovo per la gestione dell'informazione. Esperienze, problematiche potenzialità", Milano, 2 dicembre 1998.

<sup>3</sup> MICHAEL MALINCONICO, *Biblioteche virtuali, biblioteche reali*, "Biblioteche oggi", 16 (1998), 4, p. 18.

<sup>4</sup> Il sito Internet ha il seguente indirizzo: <http://sos.unige.it/soseuro/oncopubl/oncopubl.html>.